МИНИСТЕРСТВО ОБРАЗОВАНИЯ И НАУКИ РОССИЙСКОЙ ФЕДЕРАЦИИ Федеральное государственное автономное образовательное учреждение высшего образования **«Южно-Уральский государственный университет (национальный исследовательский университет)» Высшая школа электроники и компьютерных наук Кафедра системного программирования**

РАБОТА ПРОВЕРЕНА ДОПУСТИТЬ К ЗАЩИТЕ Рецензент Заведующий кафедрой, к.т.н., доцент кафедры прикладной д.ф.-м.н., профессор математики ЮУрГУ \_\_\_\_\_\_\_\_\_\_Л.Б. Соколинский \_\_\_\_\_\_\_\_\_\_ Т.Ю. Оленчикова «\_\_\_»\_\_\_\_\_\_\_\_\_\_\_ 2018 г.  $\frac{1}{2}$   $\frac{1}{2018}$  г.

# **РАЗРАБОТКА Q-ЭФФЕКТИВНОЙ ПРОГРАММЫ ДЛЯ РЕШЕНИЯ СЛАУ МЕТОДОМ ГАУССА–ЗЕЙДЕЛЯ**

# ВЫПУСКНАЯ КВАЛИФИКАЦИОННАЯ РАБОТА ЮУрГУ – 02.03.02.2018.115-036.ВКР

Научный руководитель к.ф.-м.н., доцент кафедры СП В.Н. Алеева Автор работы студент группы КЭ-402 \_\_\_\_\_\_\_\_\_\_А.Д. Нечепоренко

Ученый секретарь (нормоконтроллер) \_\_\_\_\_\_\_\_\_\_\_\_\_\_\_\_О.Н. Иванова  $\langle \langle \rangle \rangle$  2018 г.

Челябинск-2018

# **ОГЛАВЛЕНИЕ**

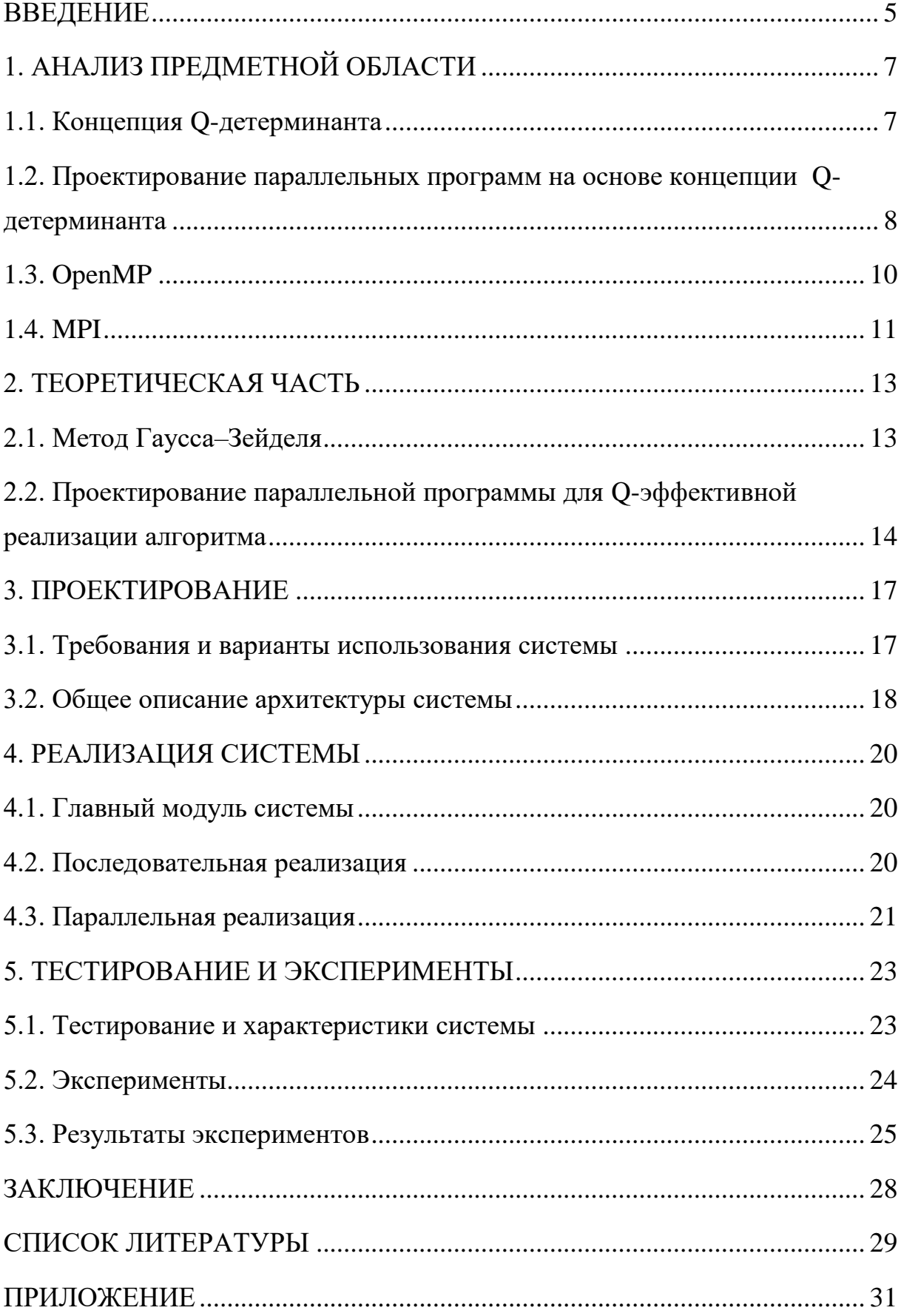

#### <span id="page-2-0"></span>**ВВЕДЕНИЕ**

#### АКТУАЛЬНОСТЬ ТЕМЫ ИССЛЕДОВАНИЯ

В настоящее время многоядерная архитектура используется в большинстве ЭВМ. Преимущество данной архитектуры заключается в том, что она позволяет исполнять алгоритмы параллельно.

Современный подход к распараллеливанию численных алгоритмов не подразумевает решения этой задачи в общем виде. В настоящее время нет общепринятых критериев для оценки ресурса параллелизма алгоритма и степени параллелизма программы не существует. Исследования в этих областях могут помочь решить эту проблему. Так, зная характеристики и ограничения вычислительной системы и ресурс распараллеливания алгоритма, можно получить самую параллельную реализацию алгоритма.

Одним из подходов для решения данной задачи является концепция О-детерминанта [2, 4, 10, 13]. Программа, использующая полностью параллелизм алгоритма, в рамках концепции Q-детерминанта называется Qэффективной.

#### ЦЕЛЬ И ЗАДАЧИ ИССЛЕДОВАНИЯ

Целью данной работы является разработка Q-эффективных программ для решения СЛАУ методом Гаусса-Зейделя для общей и распределенной памяти.

Для достижения поставленной цели было необходимо решить следующие задачи:

1) изучить метод проектирования параллельных программ на основе концепции Q-детерминанта;

2) изучить метод Гаусса-Зейделя для решения СЛАУ;

3) представить метод Гаусса-Зейделя для решения СЛАУ в виде Qдетерминанта;

4) описать О-эффективную реализацию метода Гаусса-Зейделя;

5) изучить технологию OpenMP;

6) изучить технологию MPI;

7) разработать Q-эффективные программы для решения СЛАУ методом Гаусса–Зейделя для общей и распределенной памяти;

8) провести вычислительные эксперименты на суперкомпьютере «Торнадо ЮУрГУ» с целью получения динамических характеристик разработанных программ.

#### СТРУКТУРА И ОБЪЕМ РАБОТЫ

Выпускная квалификационная работа состоит из введения, пяти разделов, заключения, библиографии, приложений. Объем работы составляет 30 страниц, объем библиографии – 15 наименований, объем приложения 2 страницы.

#### СОДЕРЖАНИЕ РАБОТЫ

Первый раздел «Анализ предметной области» содержит описание концепции Q-детерминанта и технологий параллельного программирования.

Во втором разделе «Теоретическая часть» содержится описание алгоритма, Q-детерминанта и Q-эффективной реализации алгоритма.

Третий «Проектирование» включает функциональные и нефункциональные требования, варианты использования системы, общее описание архитектуры системы.

В четвертом разделе «Реализация системы» содержится описание реализации разрабатываемой системы.

В пятом разделе описано тестирование Q-эффективной программы и результаты вычислительных экспериментов, проведенных на суперкомпьютере «Торнадо ЮУрГУ».

В заключении представлены основные результаты выполненной работы.

Приложения содержат дополнительные материалы работы.

6

# <span id="page-4-0"></span>1. АНАЛИЗ ПРЕДМЕТНОЙ ОБЛАСТИ

#### <span id="page-4-1"></span>1.1. Концепция О-детерминанта

Пусть  $\alpha$  – алгоритм для решения алгоритмической проблемы  $\overline{y}$  =  $F(N, B)$ , где  $N = \{n_1, ..., n_k\}$  – множество параметров размерности проблемы или пустое множество,  $B$  – множество входных данных,  $\overline{y}$  =  $(y_1, ..., y_m)$  – множество входных данных.  $\overline{N}$  – вектор  $(\overline{n}_1, ..., \overline{n}_k)$ , где  $\overline{n}_i$  – некоторое заданное значение параметра  $n_i$ .  $\{\overline{N}\}$  – множество всевозможных векторов  $\overline{N}$ . Q - множество операций используемых алгоритмом  $\alpha$ .

Любое однозначное отображение  $w: \{\overline{N}\} \to V$ , где  $V$  – множество всех выражений В над Q, называется безусловным Q-термом. Если при любом  $\overline{N} \in \{ \overline{N} \}$  и любой интерпретации переменных  $B w(\overline{N})$  принимает значение логического типа, то w называется безусловным логическим Q-термом. Пусть  $u_1, ..., u_l$  – безусловные логические Q-термы,  $w_1, ..., w_l$  – безусловные Q-термы. Множество пар  $(u_i, w_i)$ , где  $i = 1, ..., l$ , обозначается  $(\overline{u}, \overline{w}) =$  $\{(u_i, w_i)\}_{i=1,\dots,l}$  и называется условным Q-термом длинны  $l$ . Счетное множество пар безусловных Q-термов  $(\overline{u}, \overline{w}) = \{(u_i, w_i)\}_{i=1,2,...}$  называется условным бесконечным Q-термом, если  $\{(u_i, w_i)\}_{i=1,\dots,l}$  является условным Qтермом для любого  $l < \infty$ . Если не имеет значения, является ли Q-терм безусловным, условным или условным бесконечным, то его можно назвать Qтермом. Под вычислением безусловного Q-терма w при интерпретации В следует понимать вычисления выражений  $w(\overline{N})$  при некотором  $\overline{N} \in {\overline{N}}$ . Для вычисления при заданной интерпретации В и некотором  $\overline{N} \in \{ \overline{N} \}$ условного Q-терма  $(\overline{u}, \overline{w}) = \{(u_i, w_i)\}_{i=1,\dots,l}$  необходимо найти такие  $u_{i_0}(\overline{N}), w_{i_0}(\overline{N}),$  что  $u_{i_0}(\overline{N})$  принимает значение *true*, а значение  $w_{i_0}(\overline{N})$ определено. В качестве значения  $(\overline{u}, \overline{w})$  нужно взять  $w_{i_0}(\overline{N})$ . Если установлено, что выражение  $u_{i_0}(\overline{N})$ ,  $w_{i_0}(\overline{N})$  не существует, то значение  $(\overline{u}, \overline{w})$  для данной интерпретации В и данного  $\overline{N}$  не определено. Вычисление условного бесконечного О-терма определяется аналогично.

Предположим, что  $I_1, I_2, I_3$  – подмножества множества  $I = (1, ..., m)$ такие, что: одно или два из множеств  $I_i$ ( $i = 1,2,3$ ) могут быть пустыми,  $I_1$  U  $I_2 \cup I_3 = I$ ,  $I_i \cap I_j = \emptyset (i \neq j; i, j = 1, 2, 3)$ . Множество Q-термов  $\{f_i\}_{i \in j}$  удовлетворяет условиям:  $f_{i_1}$ ( $i_1 \in I_1$ ) – безусловный Q-терм,  $f_{i_1} = w^{i_1}$ ;  $f_{i_2}$ ( $i_2 \in$  $I_2$ ) – условный Q-терм,  $f_{i_2} = \{(u_j^{i_2}, w_j^{i_2})\}_{i=1}$ ,  $l_{i_2}$  является вычислимой функцией параметров N;  $f_{i_3}(i_3 \in I_3)$  – условный бесконечный Q-терм,,  $f_{i_3} = \left\{ \left( u_j^{i_3}, w_j^{i_3} \right) \right\}_{i=1,2}$ . Если алгоритм  $\alpha$  состоит в том, что для определения  $y_i$ ( $i \in I$ ) называется Q-детерминантом алгоритма  $\alpha$ , а представление алгоритма в виде  $y_i = f_i (i \in I)$  представлением в форме Q-детерминанта.

Реализацией алгоритма  $\alpha$ , представленного в форме Q-детерминанта  $y_i = f_i (i \in I)$ , называется вычислением Q-термов  $f_i (i \in I)$  при заданной интерпретации В и некотором  $\overline{N} \in {\overline{N}}$ . Если реализация такова, что выраже- $W(\overline{N}) = \{w^{i_1}(\overline{N})(i \in I); u_i^{i_2}(\overline{N}), w_i^{i_2}(\overline{N})(i_2 \in I_2, j = 1, ..., l_{i_2}); u_i^{i_3}(\overline{N}),\}$ ния  $w_j^{i_3}(\overline{N})(i_3 \in I_3, j = 1, 2, ...)$ } вычисляются одновременно и при их вычислении операции выполняются по мере готовности, то реализация называется Q-эффективной. Если алгоритм допускает распараллеливание, то его Q-эффективная реализация полностью использует ресурс параллелизма алгоритма, поэтому является максимально параллельной реализаций алгоритма. Реализация алгоритма α называется выполнимой, если одновременно необходимо выполнять конечное число операций [3].

# <span id="page-5-0"></span>1.2. Проектирование параллельных программ на основе концепции О-детерминанта

Подход к разработке программы, выполняющей Q-эффективную реализацию алгоритма, основан на следующих утверждениях:

1) Q-детерминант можно построить для любого численного алгоритма;

2) Q-детерминант позволяет описать Q-эффективную реализацию алгоритма;

3) если Q-эффективная реализация алгоритма является выполнимой, то можно разработать программу для ее выполнения.

Процесс разработки программы состоит из следующих этапов:

1) построение Q-детерминанта алгоритма;

2) описание Q-эффективной реализации алгоритма;

3) если Q-эффективная реализация выполнима, то для нее разрабатывается программа.

Разработанную программу будем называть Q-эффективной, а процесс ее разработки Q-эффективным программированием. Q-эффективная программа полностью использует ресурс параллелизма алгоритма, т.к. выполняет его Q-эффективную реализацию. В связи с этим она не допускает дальнейшего распараллеливания.

Q-эффективная программа – программа, выполняющая Q-эффективную реализацию алгоритма на определенной вычислительной архитектуре. В данной работе рассматриваются следующие особенности архитектуры: наличие общей либо распределенной памяти, а также количество независимых вычислительных узлов.

Если готовы к выполнению несколько операций цепочки, то они выполняются по схеме сдваивания, которая ускоряет вычисления, изображенной на рис. 1.

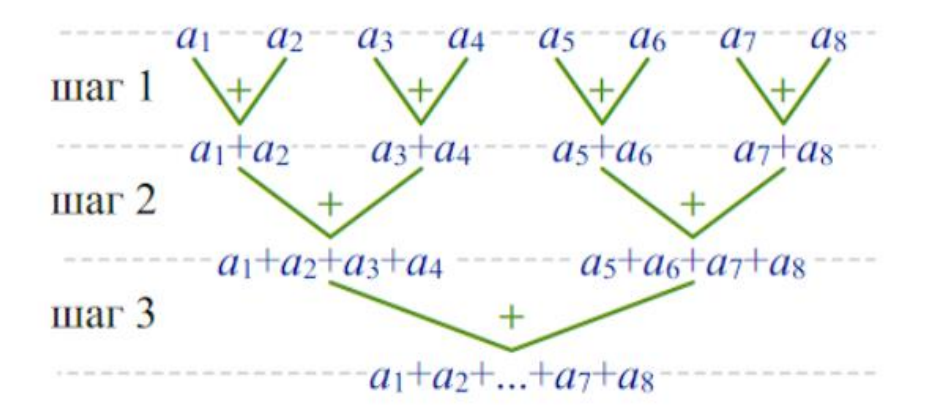

Рис. 1. Схема сдваивания

В соответствии с Q-эффективной реализацией при вычислении каждого из Q-термов на каждом такте работы программы выполняются все готовые к выполнению операции.

# <span id="page-7-0"></span>1.3. OpenMP

OpenMP - это стандарт программного интерфейса приложения для параллельных компьютерных систем с общей памятью. Данный стандарт реализован для языков программирования Fortran и  $C/C++$  и состоит из набора директив для компилятора, библиотек функция и набора переменных окружения  $[1, 6, 9, 11]$ .

Параллельная программ, написанная при помощи OpenMP, состоит из цепочек последовательных и параллельных участков кода. Параллельные участки кода создаются посредствам директив. Например, директива *#pragma omp parallel for перед циклом указывает на то, что цикл будет раз*делен на дочерние потоки. Количество потоков можно указывать в коде. Если не указывать количество, то будет использовано максимально возможное количество потоков.

Иллюстрация отличий последовательной и параллельной программы изображен на рис. 2.

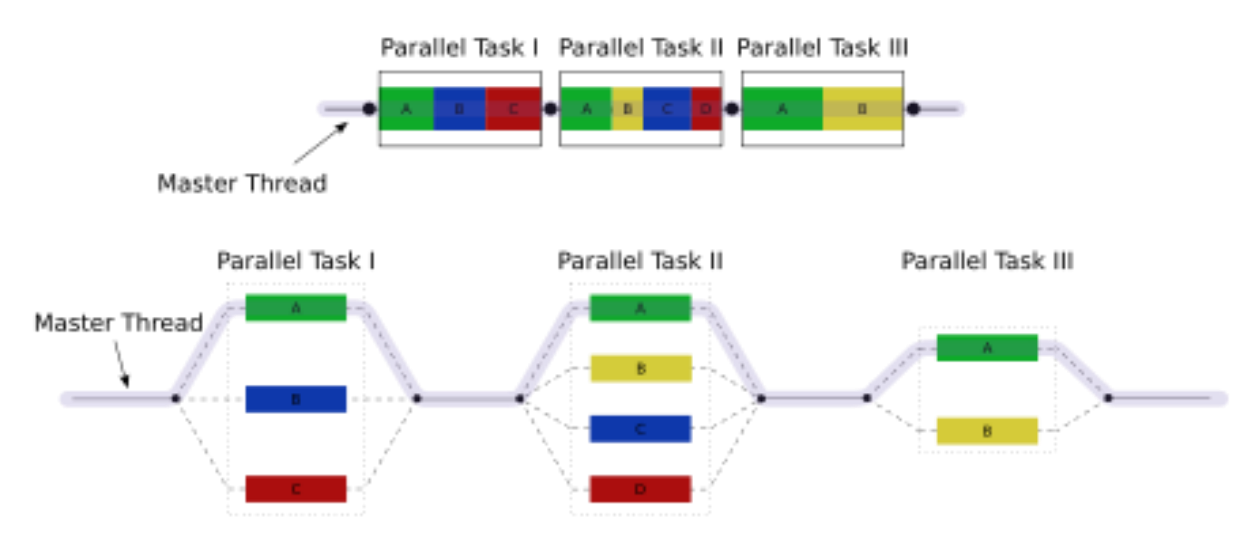

Рис. 2. Пример различия последовательной и распараллеленной программы при помощи OpenMP

На рисунке наглядно показана разница между последовательным выполнением и параллельным. Основной потом «Master Thread» разделяется по мере выполнения на несколько потоков «Parallel Task». При этом в каждом параллельном регионе может быть разное количество дочерних пото-KOB.

#### <span id="page-8-0"></span>**1.4. MPI**

MPI является наиболее распространенным стандартом интерфейса обмена данными в параллельном программировании, существуют его реализации для большого числа компьютерных платформ. Используется при разработке программ для кластеров и суперкомпьютеров. Основным средством коммуникации между процессами в MPI является передача сообщений друг другу.

Технология МРІ используется для написания параллельных программ с распределенной памятью.

Под параллельной программой в рамках MPI понимается множество одновременно выполняемых процессов. Процессы могут выполняться на разных процессорах, но на одном процессоре могут располагаться и несколько процессов (в этом случае их исполнение осуществляется в режиме разделения времени). В предельном случае для выполнения параллельной программы может использоваться один процессор - как правило, такой способ применяется для начальной проверки правильности параллельной программы [5].

Поскольку для коммуникации между процессами в МРІ используется передача сообщений, на кластерных системах для написания эффективных параллельных программ чаще всего используется гибридное программирование MPI+OpenMP, т.е. для пересылки данных между узлами и взаимодействия между ними используется технология МРІ, а для более быстрого взаимодействия между потоками на самих узлах (каждый из которых является системой с общей памятью) используется технология OpenMP [7, 8, 15].

## **Вывод по главе 1**

В главе рассмотрена концепция Q-детерминанта и способ проектирования Q-эффективных программ. Также рассмотрены технологии параллельного программирования OpenMP и MPI. OpenMP применяется для написания программ с использованием общей памяти. MPI применяется для написания программ с использованием распределенной памяти.

#### <span id="page-10-0"></span>2. ТЕОРЕТИЧЕСКАЯ ЧАСТЬ

#### <span id="page-10-1"></span>2.1. Метод Гаусса-Зейделя

Пусть дана система  $A\bar{x} = \bar{b}$ , где

$$
A = \begin{pmatrix} a_{11} & \cdots & a_{1n} \\ \vdots & \ddots & \vdots \\ a_{n1} & \cdots & a_{nn} \end{pmatrix},
$$

$$
\overline{b} = \begin{pmatrix} b_1 \\ \vdots \\ b_n \end{pmatrix}.
$$

Чтобы пояснить суть метода, перепишем задачу в виде:

$$
\begin{cases}\na_{11}x_1 = -a_{12}x_2 - a_{13}x_3 - \dots -a_{1n}x_n + -b_1 \\
a_{21}x_1 + a_{22}x_2 = -a_{23}x_3 - \dots -a_{2n}x_n + -b_2 \\
\dots \\
a_{(n-1)1}x_1 + a_{(n-1)2}x_2 + \dots + a_{(n-1)(n-1)}x_{n-1} = -a_{(n-1)n}x_n + b_{n-1} \\
a_{n1}x_1 + a_{n2}x_2 + \dots + a_{n(n-1)}x_{n-1} + a_{nn}x_n = b_n\n\end{cases}
$$

Здесь в *j*-м уравнении мы перенесли в правую часть все члены, содержащие х<sub>і</sub>, для *i*>*j*. Эта запись может быть представлена:

$$
(L+D)\bar{x}=-U\bar{x}+\bar{b},
$$

где в принятых обозначениях D означает матрицу, у которой на главной диагонали стоят соответствующие элементы матрицы А, а все остальные элементы - нули.

При этом матрицы U и L содержат верхнюю и нижнюю треугольные части А, на главной диагонали которых нули.

Итерационный процесс в методе Гаусса-Зейделя [12] строится по формуле:

$$
(L+D)\,\overline{x}^{(k+1)} = -U\overline{x}^{(k)} + \overline{b}, k=0,1,2,...
$$

после выбора соответствующего начального приближения  $\bar{x}^{(0)}$ .

Метод Гаусса-Зейделя можно рассматривать как модификацию метола Якоби.

Основная идея модификации состоит в том, что в методе Гаусса-Зейделя новые значения  $\bar{x}^{(i)}$  используются по мере получения, в то время как в методе Якоби они не используются до следующей итерации:

$$
\begin{cases}\nx_1^{(k+1)} = c_{12}x_2^{(k)} + c_{13}x_3^{(k)} + \dots + c_{1n}x_n^{(k)} + d_1 \\
x_2^{(k+1)} = c_{21}x_1^{(k)} + c_{23}x_3^{(k)} + \dots + c_{2n}x_n^{(k)} + d_2 \\
\dots \\
x_n^{(k+1)} = c_{n1}x_1^{(k)} + c_{n2}x_2^{(k)} + \dots + c_{n(n-1)}x_{n-1}^{(k+1)} + d_n,\n\end{cases}
$$

где:

$$
c_{ij} = -\frac{a_{ij}}{a_{ii}}, d_i = \frac{b_i}{a_{ii}}, i = 1, ..., n.
$$

Таким образом, *i*-тая компонента  $(k + 1)$ -го приближения вычисляется по формуле:

$$
x_i^{(k+1)} = \sum_{j=1}^{i-1} c_{ij} x_j^{(k+1)} + \sum_{j=i+1}^{n} c_{ij} x_j^{(k)} + d_i, i = 1, ..., n.
$$

Условие окончания итерационного процесса метода Гаусса-Зейделя решения СЛАУ в момент достижении точности величины  $\varepsilon$  имеет следую-ЩИЙ ВИД:

$$
\left\|x^{(k+1)} - x^{(k)}\right\| < \varepsilon.
$$

# <span id="page-11-0"></span>2.2. Проектирование параллельной программы для Q-эффективной реализации алгоритма

Теперь построим О-детерминант метода Гаусса-Зейделя для решения СЛАУ и опишем Q-эффективную реализацию данного метода.

#### Этап 1

Количество Q-термов в Q-детерминанте алгоритма зависит от количества выходных данных.

В случае с методом Гаусса-Зейделя решения системы линейных алгебраических уравнений вектор х состоит из n элементов. Это значит, что Q-детерминант метода Гаусса-Зейделя состоит из n Q-термов, все Q-термы являются условными бесконечными, так как вычисление выходных данных зависит от точности вычислений  $\varepsilon$ .

Представление метода Гаусса-Зейделя в форме О-детерминанта имеет вид:

$$
x_i = \{ (\|x^1 - x^0\| < \varepsilon, x_i^1), \dots, (\|x^k - x^{k-1}\| < \varepsilon, x_i^k), \dots \} \ (i = 1, \dots, n).
$$

14

#### Этап 2

Для упрощения описания Q-эффективной реализации введем обозначения:

$$
u^{l} = |x^{1} - x^{l-1}| < \varepsilon \ (l = 1, 2, \dots).
$$

Тогда О-детерминант имеет вид:

$$
x_j = \{(u^1, x_j^1), \dots, (u^k, x_j^k), \dots\} \ (i = 1, \dots, n)
$$

В соответствии с определением Q-эффективной реализации все безусловные Q-термы  $\{u^l, x_i^l\}$   $(i = 1, ..., n; l = 1, 2...)$  должны вычисляться одновременно.

Сначала должны быть вычислены одновременно следующие О-термы:

$$
x_i^1 (i=1,\ldots,n),
$$

т.к. их операции готовы к выполнению.

После этого нужно вычислить одновременно следующие безусловные О-термы:

$$
u^1, x_1^2 (i = 1, \ldots, n).
$$

Если  $u^1$  имеет значение true, то вычисления заканчиваются, а решением системы линейных уравнений является:

$$
x_i = x_i^1 (i = 1, \ldots, n).
$$

Если вычисление будет продолжаться, то О-термы:

$$
u^k, x_i^{k+1} (i = 1, \dots n)
$$

будут вычисляться одновременно при любом значении  $k \geq 2$ .

Если значение безусловного О-терма  $u<sup>k</sup>$  является истинным, то выполнение Q-эффективной реализации алгоритма заканчиваются, а решением исходной системы линейных алгебраических уравнений выглядит следующим образом:

$$
x_i = x_i^k (i = 1, \ldots, n).
$$

Из этого следует, что Q-эффективная реализация метода Гаусса-Зейделя выполнима.

# **Вывод по главе 2**

Был рассмотрен метод Гаусса–Зейделя для решения СЛАУ. Кроме того, был построен Q-детерминант для метода Гаусса–Зейделя для решения СЛАУ и описана его Q-эффективная реализация.

# <span id="page-14-0"></span>3. ПРОЕКТИРОВАНИЕ

Для выполнения поставленной задачи было решено разработать программную систему, позволяющую произвести вычисление СЛАУ методом Гаусса-Зейделя последовательно, с использованием общей или распределенной памяти.

### <span id="page-14-1"></span>3.1. Требования и варианты использования системы

Разрабатываемая система должна удовлетворять следующим функциональным требованиям:

1) должна принимать на вход размерность СЛАУ;

- 2) должна решать СЛАУ методом Гаусса-Зейделя;
- 3) должна оценивать время решения СЛАУ методом Гаусса-Зейделя;
- 4) должна генерировать СЛАУ любой размерности.

Поскольку технологии OpenMP и MPI реализуются на ограниченном наборе языков программирования, система должна удовлетворять следующим нефункциональным требованиям: система должна быть реализована на языке  $C_{++}$ .

Для проектирования системы был использован язык графического описания для объектного моделирования UML. Диаграмма вариантов использования представлена на рис. 3.

### Актеры, взаимодействующие с системой

Пользователь использует систему для вычисления СЛАУ методом Гаусса-Зейделя.

### Краткое описание вариантов использования

Пользователь может:

1) задать размерность СЛАУ и выбрать способ решения СЛАУ методом Гаусса-Зейделя.

2) Решить СЛАУ методом Гаусса-Зейделя последовательно, решить СЛАУ методом Гаусса-Зейделя с использованием общей памяти или с использованием распределённой памяти.

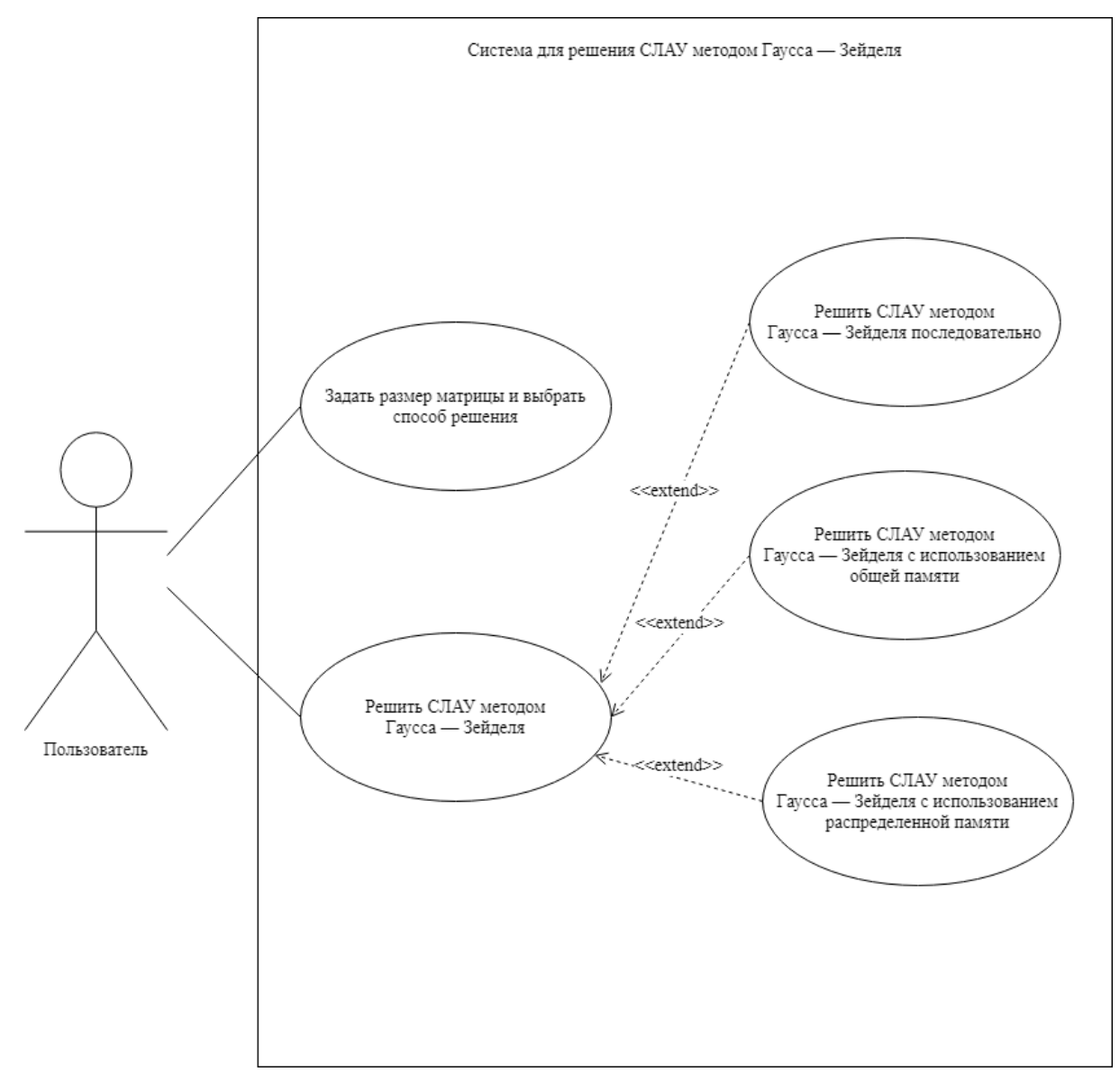

Рис. 3. Диаграмма вариантов использования

## <span id="page-15-0"></span>**3.2. Общее описание архитектуры системы**

На рис. 4 представлена диаграмма компонентов системы. Система содержит 4 компонента: MainScript, Simple, OpenMP, MPI.

1) *MainScript* – главный компонент системы, обеспечивает выбор других компонентов системы и считывание размера матрицы.

2) *Simple* – компонент, решающий СЛАУ методом Гаусса–Зейделя последовательно.

3) *OpenMP* – компонент, решающий СЛАУ методом Гаусса–Зейделя параллельно с использованием общей памяти.

4) *MPI* – компонент, решающий СЛАУ методом Гаусса–Зейделя параллельно с использованием распределенной памяти.

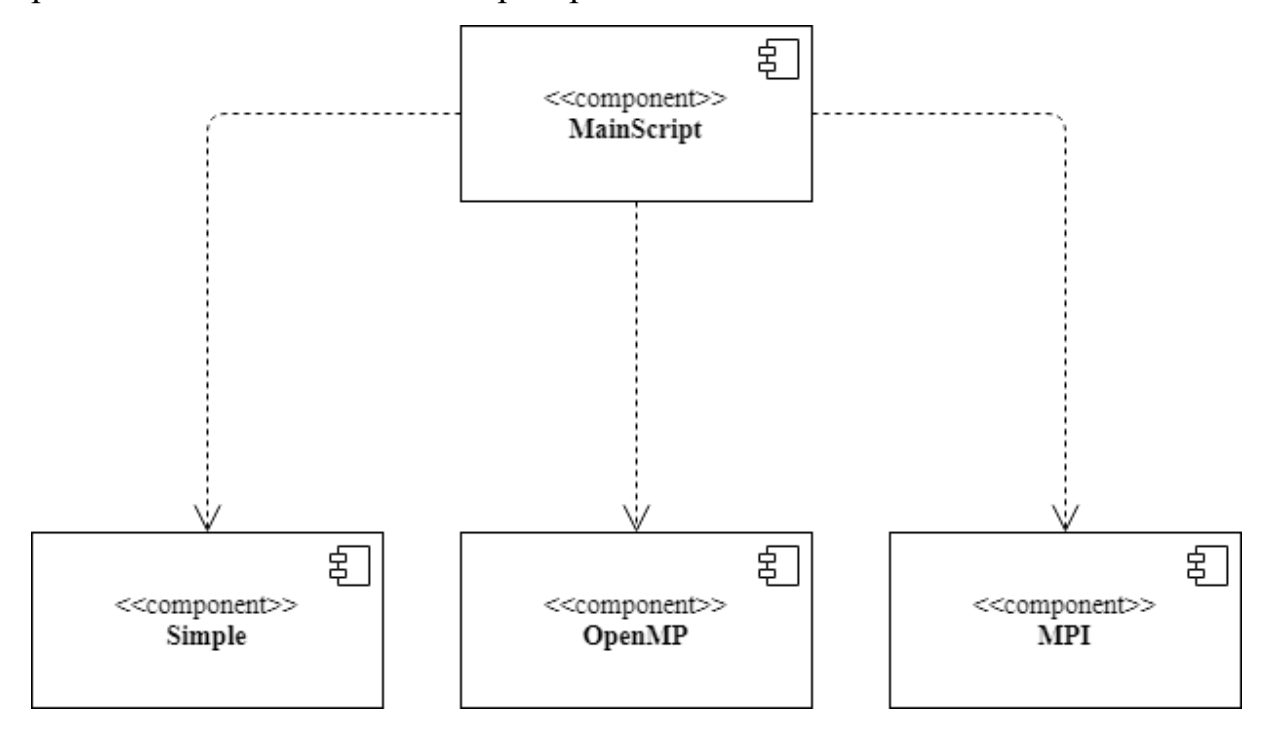

Рис. 4. Диаграмма компонентов

# **Вывод по главе 3**

В ходе написания раздела были сформулированы функциональные и нефункциональные требования к системе, созданы диаграмма вариантов использования и диаграмма компонентов. Спроектирована система для решения СЛАУ методом Гаусса–Зейделя, состоящая из 4 компонентов.

# <span id="page-17-0"></span>4. РЕАЛИЗАЦИЯ СИСТЕМЫ

## <span id="page-17-1"></span>4.1. Главный модуль системы

Главный модуль системы представлен в виде скрипта для командной оболочки bash OC Linux. Реализация этого компонента приведен на листинге 1.

Компонент принимает на вход два параметра:

- N: размерность матрицы;

- mode: запускаемый модуль.

Листинг 1. Главный модуль

```
#!/bin/bash
N = 5000mode=0while getopts "n:m:" opt
d\circcase $opt in
     n) N = $OPTARG ;m) mode=$0PTARG :*) echo "invalid arguments" ;;
     esac
done
case $mode in
0) simple -N $N
1) openMP -N $N
2) MPI - N $N
*) echo "Invalid mode." ;;
esac
```
# <span id="page-17-2"></span>4.2. Последовательная реализация

В последовательную реализацию входит модуль Simple.

В модуле Simple производится расчет СЛАУ методом Гаусса-Зейделя последовательно.

Реализация модуля приведена на листинге 2.

Листинг 2. Последовательная реализация

```
main()\sqrt{ }int N:
```

```
double runtime;
float** a:bool converge (double *xk, double* xkp)
\left\{ \right.for (int i = 0; i < n; i++)
        if (fabs(xk[i]-xkp[i]) \ge eps)return false;
    return true;
\}a = new float * [N];for (int i = 0; i < N; i++)
\{a[i] = new float[N + 1];
      for (int j = 0; j < N + 1; j++)\{a[i][j] = (rand() % 100 - 50) * 0.5;\left\{ \right\}\mathcal{E}float *x = new float [N];
float *p = new float [N];
for (int i = 0; i < N; i++)
     x[i] = 0;double start time = clock() / (float) CLOCKS PER SEC;d\Omega\{for (int i = 0; i < n; i++)
       \sqrt{ }double var = 0;
             for (int j = 0; j < n; j^{++})
                   if (j := i) var += (a[i][j]*x[j]);
             p[i] = x[i];x[i] = (b[i] - var)/a[i][i];\left\{ \right\}\left\{ \right\}while(!converge(x, p));
double end time = clock() / (float) CLOCKS PER SEC;
runtime = end time - start time;
runtime end time - start time << endl;
```
### <span id="page-18-0"></span>4.3. Параллельная реализация

 $\}$ ;

В параллельную реализацию входят модули ОрепМР и МРІ.

В модуле ОрепМР производится расчет СЛАУ методом Гаусса-Зейделя параллельно с использованием общей памяти с применением технологии OpenMP.

Листинг модуля приведен в приложении 1.

В модуле MPI производится расчет СЛАУ методом Гаусса-Зейделя параллельно с использованием распределенной памяти с применением технологии MPI+OpenMP.

# **Вывод по главе 4**

В ходе написания главы был реализован скрип запуска программы, в котором выбирается размер матрицы и способ решения СЛАУ методом Гаусса–Зейделя. Были описаны последовательная и параллельные реализации решения СЛАУ методом Гаусса–Зейделя.

# <span id="page-20-0"></span>5. ТЕСТИРОВАНИЕ И ЭКСПЕРИМЕНТЫ

#### <span id="page-20-1"></span>5.1. Тестирование и характеристики системы

Для проверки корректности работы разработанных программ было проведено функциональное тестирование.

Функциональное тестирование - это тестирование ПО в целях проверки реализуемости функциональных требований, то есть способности ПО в определенных условиях решать задачи, нужные пользователям. Функциональные требования определяют, что именно делает ПО, какие задачи оно решает.

В рамках данной работы были разработаны программы с единственной функциональной возможностью: решить СЛАУ методом Гаусса-Зейделя. Для тестирования работы алгоритмов в программы были добавлены функции ввода данных с клавиатуры или из конфигурационного файла и вывода полученного решения в результирующий файл.

Также были найдены СЛАУ малых размерностей с заранее известными решениями. И сгенерированы единичные матрицы для проверки работы системы на больших размерностях систем. Найти СЛАУ больших размерностей с известными решениями не удалось.

После верного решения достаточно большого количества тестовых СЛАУ, работу программ можно считать корректной и для других СЛАУ.

Для вычислений был выбран суперкомпьютер «Торнадо ЮУрГУ», входящий в рейтинги Green500 и СНГ ТОР50 [14]. Характеристики системы представлены в таблицах 1-2.

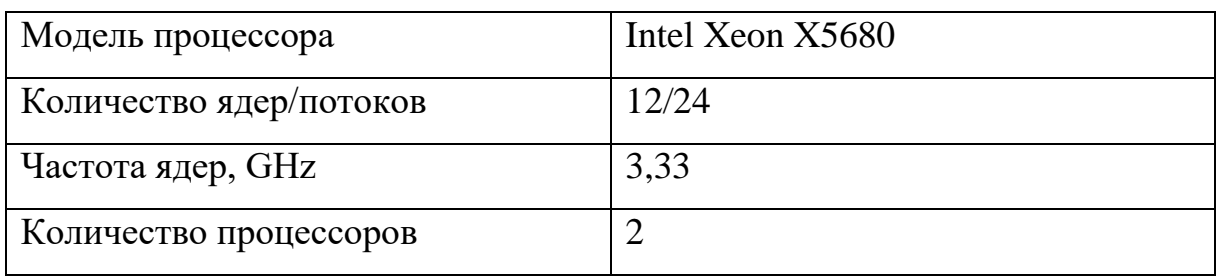

Табл. 1. Характеристики вычислительного узла «Торнадо ЮУрГУ»

| Число вычислительных узлов/про- | 480/5760                            |
|---------------------------------|-------------------------------------|
| цессорных ядер                  |                                     |
| Тип процессора:                 | Intel Xeon X5680 (Gulftown, 6 ядер) |
|                                 | по 3.33 GHz) – 960 шт.              |
| Оперативная память:             | 16.9 TB                             |
| Пиковая производительность ком- | 473.6 TFlops                        |
| плекса                          |                                     |
| Производительность комплекса на | 288.2 TFlops                        |
| Tecte LINPACK:                  |                                     |
| Операционная система:           | Linux CentOS 6.2                    |

Табл. 2. Технические характеристики «Торнадо ЮУрГУ»

## <span id="page-21-0"></span>**5.2. Эксперименты**

Одной из основных задач работы является получение данных о выполнении спроектированных программ на суперкомпьютере «Торнадо ЮУрГУ».

Т.к. показатель чистого времени работы программы t на разных параллельных вычислительных системах будет зависеть от характеристик конкретной системы, а для исследования нужно было получить данные в более общем виде, было решено использовать такие показатели как:

1)  $S_p$  – ускорение работы параллельной программы  $(S_p = \frac{T_1}{T_p})$  $\frac{T_1}{T_p},$  где  $T_p$  –

время работы параллельной программы,  $T_1$  – время работы последовательной программы);

2)  $E_p$  – эффективность параллельной программы  $(E_p = \frac{S_p}{n})$  $\frac{p}{p},$  где  $p$  – количество процессорных ядер).

Каждое значение времени, использованное для вычисления ускорения и эффективности Q-эффективных программ, являлось средним временем на основе 20 экспериментов (для повышения точности экспериментальных данных).

# <span id="page-22-0"></span>**5.3. Результаты экспериментов**

На рис. 7 и рис. 8 представлены графики ускорения и эффективности для общей памяти при использовании матрицы размером 45000.

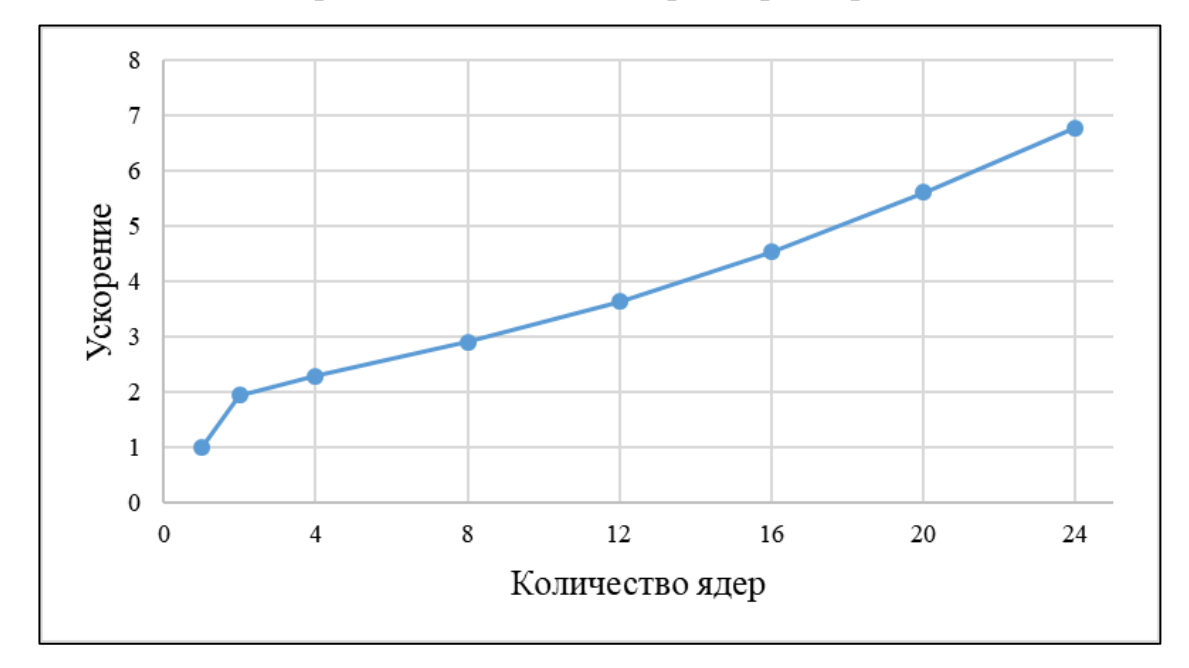

Рис. 7. Ускорение для Q-эффективной программы в случае общей памяти

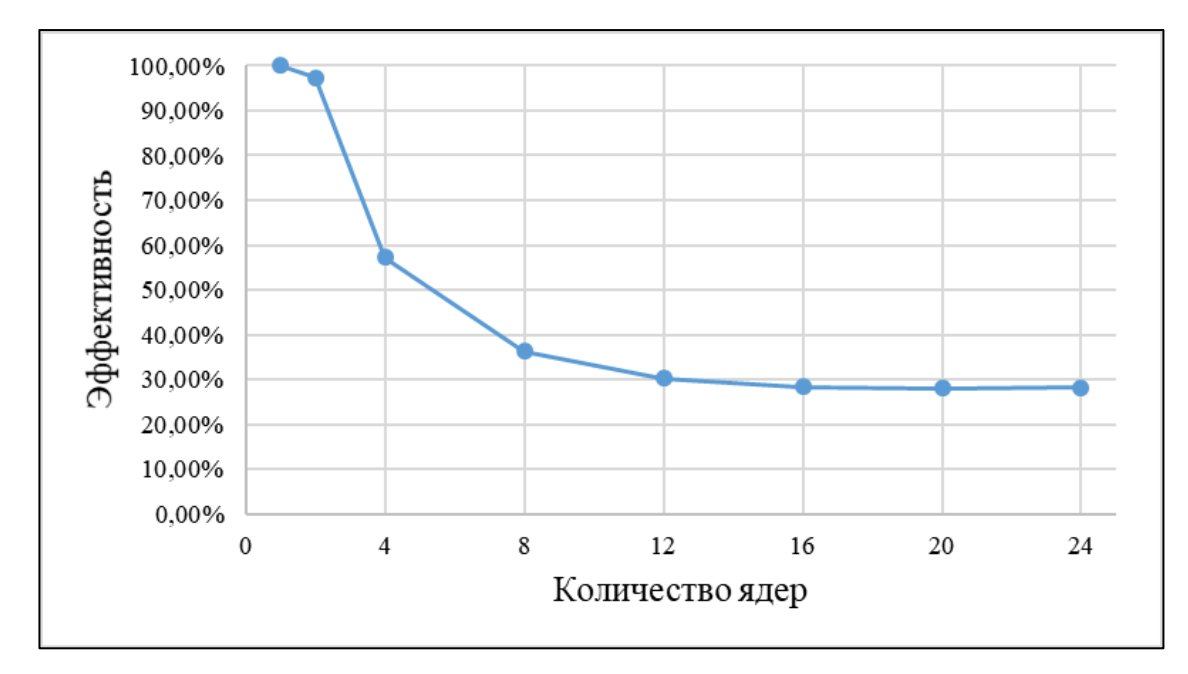

Рис. 8. Эффективность для Q-эффективной программы в случае общей памяти

На рис. 9 и рис. 10 представлены графики ускорения и эффективности для распределённой памяти при использовании матрицы размером 45000.

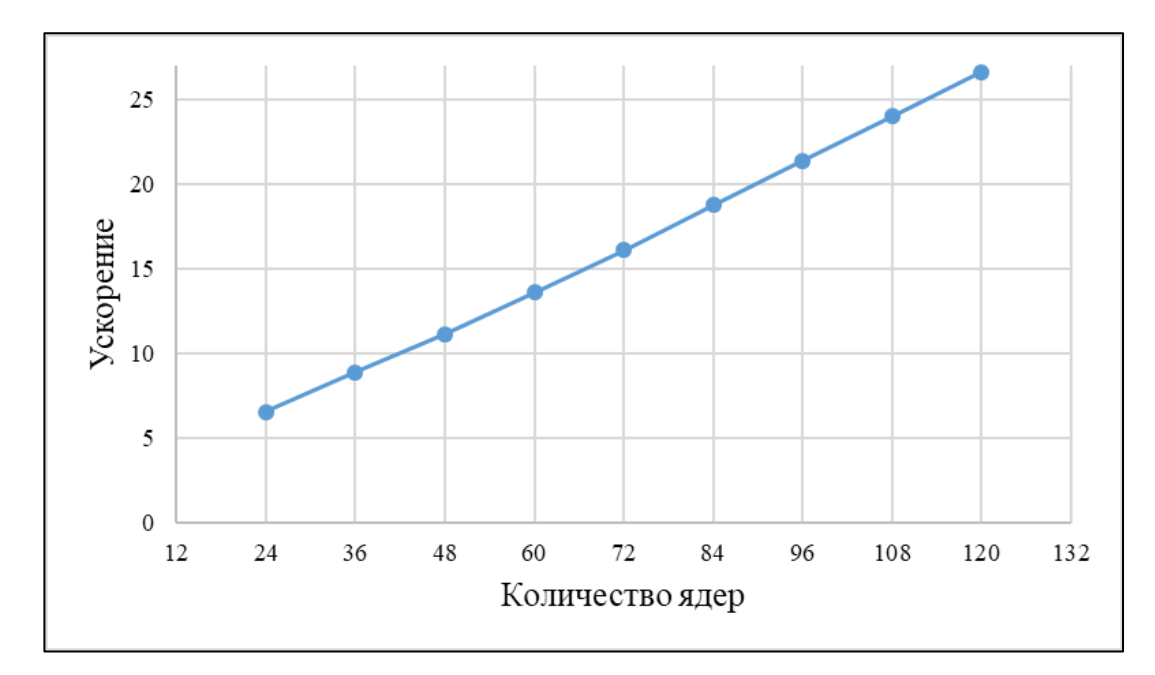

Рис. 9. Ускорение для Q-эффективной программы в случае распределенной

памяти

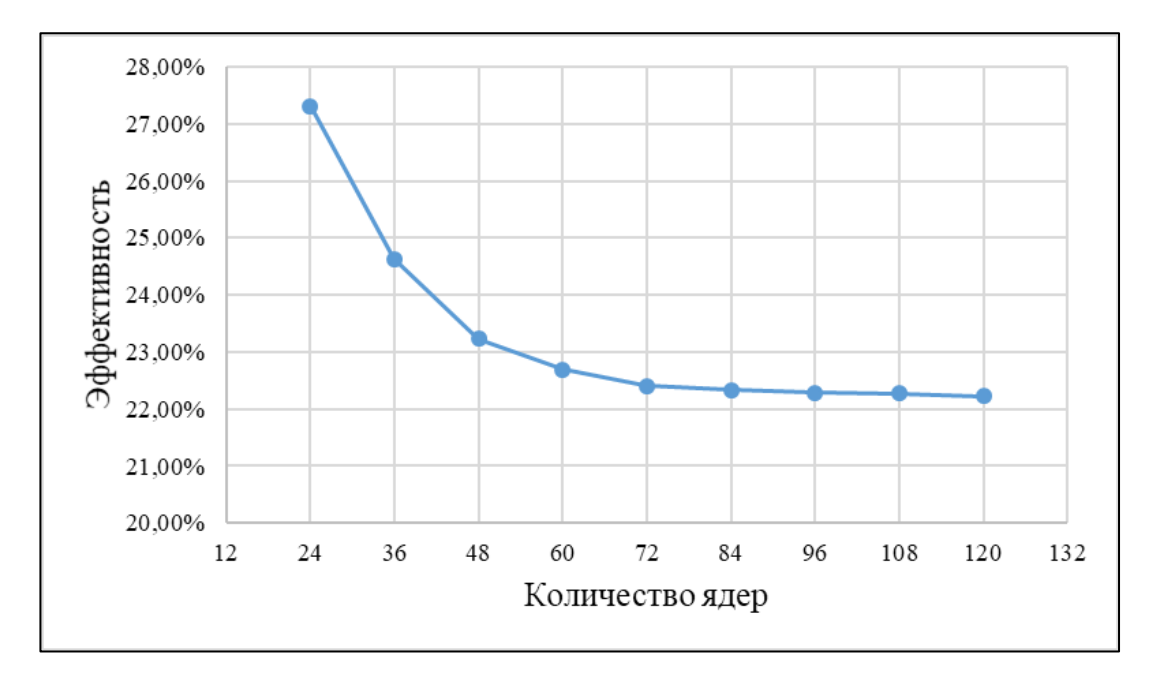

Рис. 10. Эффективность для Q-эффективной программы в случае распределенной памяти

Исходя из графиков, можно сделать вывод, что реализованные Qэффективные программы являются масштабируемыми, т.к. при увеличении количества вычислительных ядер график эффективности стремится к постоянному значению, а ускорение растет.

# **Вывод по главе 5**

Были проведены тесты, по результатам которых был сделан вывод, что реализованные Q-эффективные программы являются масштабируемыми, так как эффективность Q-эффективной программы в случае общей памяти стремится к 28 %, а в случае распределённой памяти к 22 %, а ускорение растет.

# <span id="page-25-0"></span>**ЗАКЛЮЧЕНИЕ**

В ходе выполнения выпускной квалификационной работы были разработаны Q-эффективные программы для решения СЛАУ методом Гаусса– Зейделя для общей и распределенной памяти.

Были решены следующие задачи.

1. Изучен метод проектирования параллельных программ на основе концепции Q-детерминанта.

2. Изучен метод Гаусса–Зейделя для решения СЛАУ.

3. Представлен метод Гаусса–Зейделя для решения СЛАУ в виде Qдетерминанта.

4. Описана Q-эффективная реализации метода Гаусса–Зейделя;

5. Изучена технология OpenMP.

6. Изучена технология MPI.

7. Разработаны Q-эффективные программы для решения СЛАУ методом Гаусса–Зейделя для общей и распределенной памяти.

8. Проведены вычислительные эксперименты на суперкомпьютере «Торнадо ЮУрГУ» с целью получения динамических характеристик разработанной программы.

Следует заметить, что Q-эффективная программа полностью использует ресурс параллелизма алгоритма, т.к. выполняет его Q-эффективную реализацию, поэтому дальнейшее распараллеливание такой программы невозможно.

Данная работа выполнена при поддержке Российского Фонда Фундаментальных Исследований, грант № 17-07-00865.

#### <span id="page-26-0"></span>**СПИСОК ЛИТЕРАТУРЫ**

1. Chandra R. Parallel Programming in OpenMP Kindle Edition. / R. Chandra, Menon R., Dadum L., Kohr D. – UK: Morgan Kaufmann, 2001. – 163 p.

2. Алеева В.Н. Анализ параллельных численных алгоритмов: Препринт № 590 // Новосибирск: ВЦ СО АН СССР, 1985. – 23 с.

3. Алеева В.Н. Расширенная модель концепции Q-детерминанта и ее применение для реализации ресурса параллелизма численных алгоритмов. В.Н. Алеева, Н.В. Валькевич, Ю.С. Лаптева, Д.Е. Тарасов. // «Современные проблемы математического моделирования, обработки изображений и параллельных вычислений 2017» (СПММОИиПВ-2017): труды Международной научной конференции (пос. Дивноморское, 4–11 сентября 2017 г.). Том I; Донской гос. техн. ун-т. – Ростов-на-Дону: ООО «ДГТУ-Принт», 2017. – С. 23–32.

4. Алеева В.Н., Сулейманов Д.Э., Шарабура И.С. «Разработка программной системы QStudio для получения максимально быстрой реализации алгоритма». // Параллельные вычислительные технологии (ПаВТ'2015): труды международной научной конференции (31 марта – 2 апреля 2015 г., г. Екатеринбург), Издательский центр ЮУрГУ, Челябинск, 2015. – С. 523.

5. Антонов А.С. Параллельное программирование с использованием технологии MPI. Учебное пособие. – М.: Изд-во МГУ, 2004. – 71 с.

6. Антонов А.С. Параллельное программирование с использованием технологии OpenMP. Учебное пособие. – М.: Изд-во МГУ, 2009. – 77 с.

7. Антонов А.С. Технологии параллельного программирования MPI и OpenMP. Учеб. пособие. – М.: Издательство Московского университета,  $2012. - 344$  c.

8. Бахтин В.А. Гибридная модель параллельного программирования DVM/OpenMP: диссертация кандидата физико-математических наук:

05.13.11 // Институт прикладной математики им. М.В. Келдыша РАН. – Москва, 2008. – 122 с.

9. Борзунов С.В. Практикум по параллельному программированию. СПб.: Изд-во БВХ-Петербург, 2017. – 265 с.

10. Игнатьев С.В. Определение ресурса параллелизма алгоритмов на базе концепции Q-детерминанта: Вып. квалиф. работа магистра прикладной математики и информатики: 010500.68 /Южно-Уральский государственный университет. – Челябинск, 2009. – 75 с.

11. Левин М.П. Параллельное программирование с использование OpenMP. Учебное пособие. – М.: БИНОМ. Лаборатория знаний, Интернет-Университет Информационных Технологий (ИНТУИТ), 2008. – 120 с.

12. Осиновская, И.В. Численные методы решения алгебраических уравнений и их систем, электрон. учеб. пособие. [Электронный ресурс] URL: http://ssau.ru/files/education/uch\_posob/Численные%20методы-Осиновская%20ИВ.pdf (дата обращения: 03.03.2018).

13. Свирихин Д.И. Построение эффективной реализации алгоритма на основе концепции Q-детерминанта, вып. квалиф. работа магистра: 010300.68 – Челябинск: Южно-Уральский государственный университет, 2013. – 47 с.

14. Суперкомпьютер «Торнадо ЮУрГУ» [Электронный ресурс]. URL: http://supercomputer.susu.ru/computers/tornado/ (дата обращения: 15.04.2018).

15. Шамов Е.А. Технологии достижения параллелизма MPI, CUDA, OpenMP и моделирование динамики электронного потока в скрещенных полях с применением гибрида технологий MPI и OpenMP. / Е.А. Шамов, В.С. Лукьянов, Д.Н. Жариков, Д.С. Попов // Известия ВолгГТУ. 2010. –  $N_2$  6. C. – 33–37.

# <span id="page-28-0"></span>**ПРИЛОЖЕНИЕ**

# Листинг 1.

```
main
{
      input = new float *(N);A = new float *[N];B = new float [N];for (int i = 0; i < N; i++){
            input[i] = new float[N + 1];A[i] = new float[N];
            for (int j = 0; j < N + 1; j++){
                  input[i][j] = (rand() % 100 - 50) * 0.5;}
      }
}
{
      for (int j = 0; j < N - 1; j++) {
            float max = Abs(input[j][j]);
            int maxN = j;
            for (int i = j + 1; i < N; i++) {
                  if (Abs(input[i][j]) > max) {
                        maxN = i;max = Abs(input[i][j]);
                  }
            }
            for (int k = 0; k < N + 1; k++) {
                  float temp = input[j][k];
                  input[j][k] = input[maxN][k];input[maxN][k] = temp;}
      }
            for (int i = 0; i < N; i++) {
            for (int j = 0; j < N; j++) {
                  A[i][j] = input[i][j];}
            B[i] = input[i][N];}
            float *x = new float[N];
      float *_{p} = new float[N];
      for (int i = 0; i < N; i++)
            x[i] = 0;double start time = clock() / (float)CLOCKS PER SEC;
      do
      {
            for (int i = 0; i < N; i++)
                  p[i] = x[i];for (int i = 0; i < N; i++)
            {
                  float sum = B[i] / A[i][i];int half = (N - (i + 1)) / 2;#pragma omp parallel for reduction(+:sum)
                  for (int j = i + 1; j < half; j^{++}) {
                        x[i] += p[j] * A[i][j] / A[i][i] + p[N - j] *
                  A[i][N - j] / A[i][i];}
                  if ((N - (i + 1)) % 2 |= 0)sum += p[half] * A[i][half] / A[i][i];
                  }
```

```
x[i] = sum;
            }
            for (int i = 0; i < N - 1; i++)
            {
#pragma omp parallel for
            for (int j = i + 1; j < N; j++)x[j] += x[i] * A[j][i] / A[j][j];}
      } while (!converge(x, p));
      double end time = clock() / (float)CLOCKS PER SEC;
     runtime = \overline{e}nd_time - start_time;
}
     runtime end time – start time << endl;
};
```